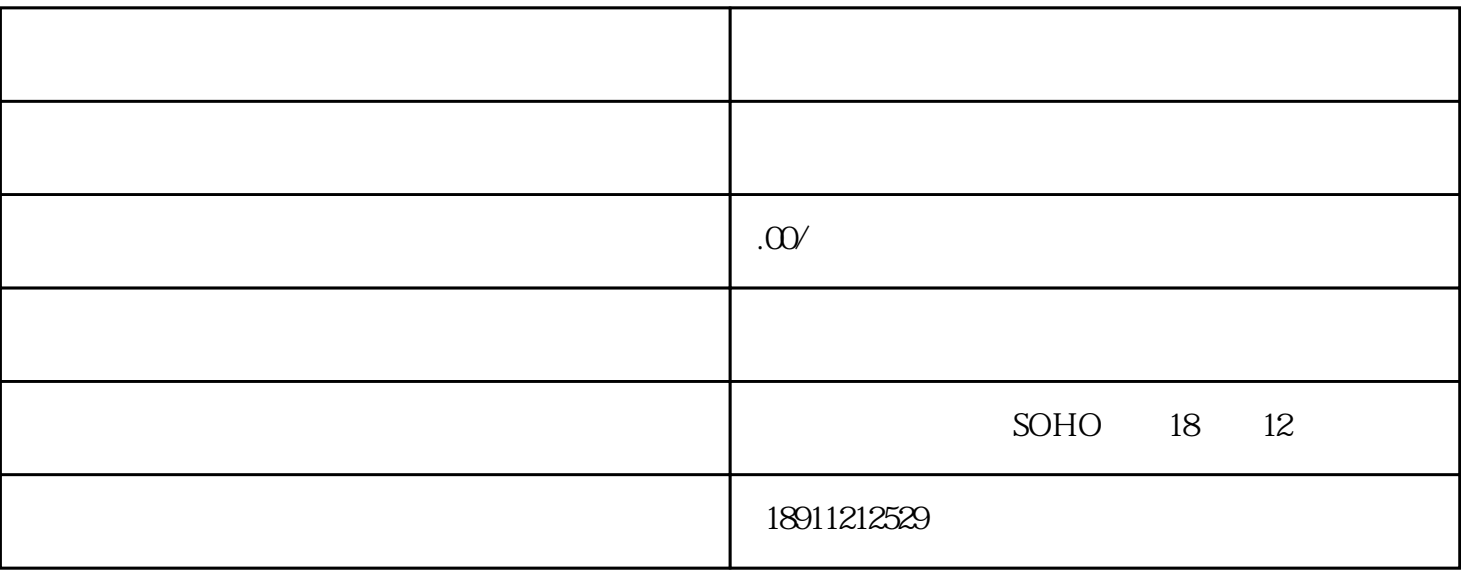

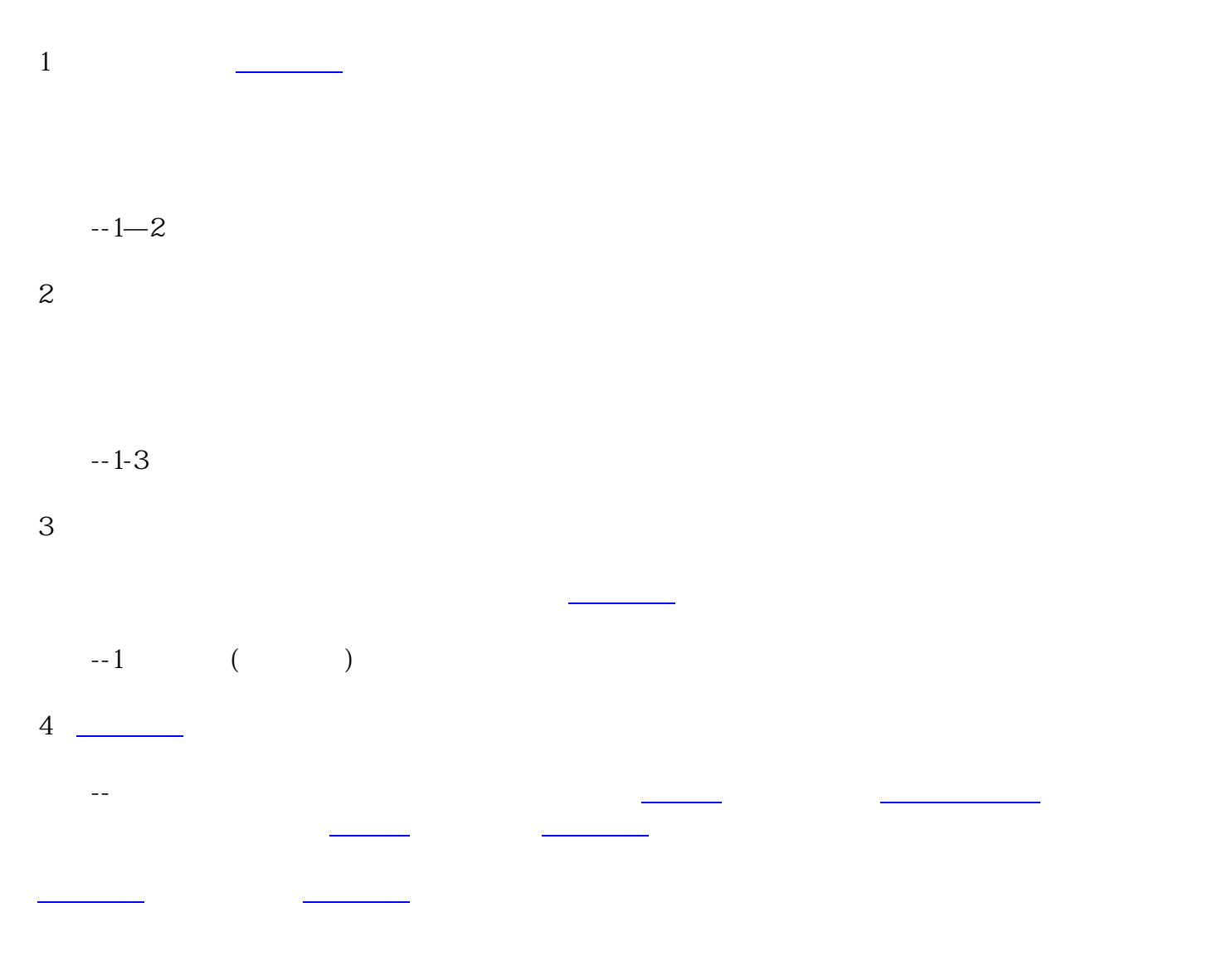

 $-1-3$